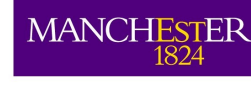

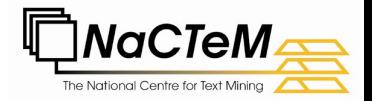

# Text Mining: beyond the CAQDAS?

Davy Weissenbacher, Brian Rea, Sophia Ananiadou National Centre of Text Mining {firstname.surname}@manchester.ac.uk

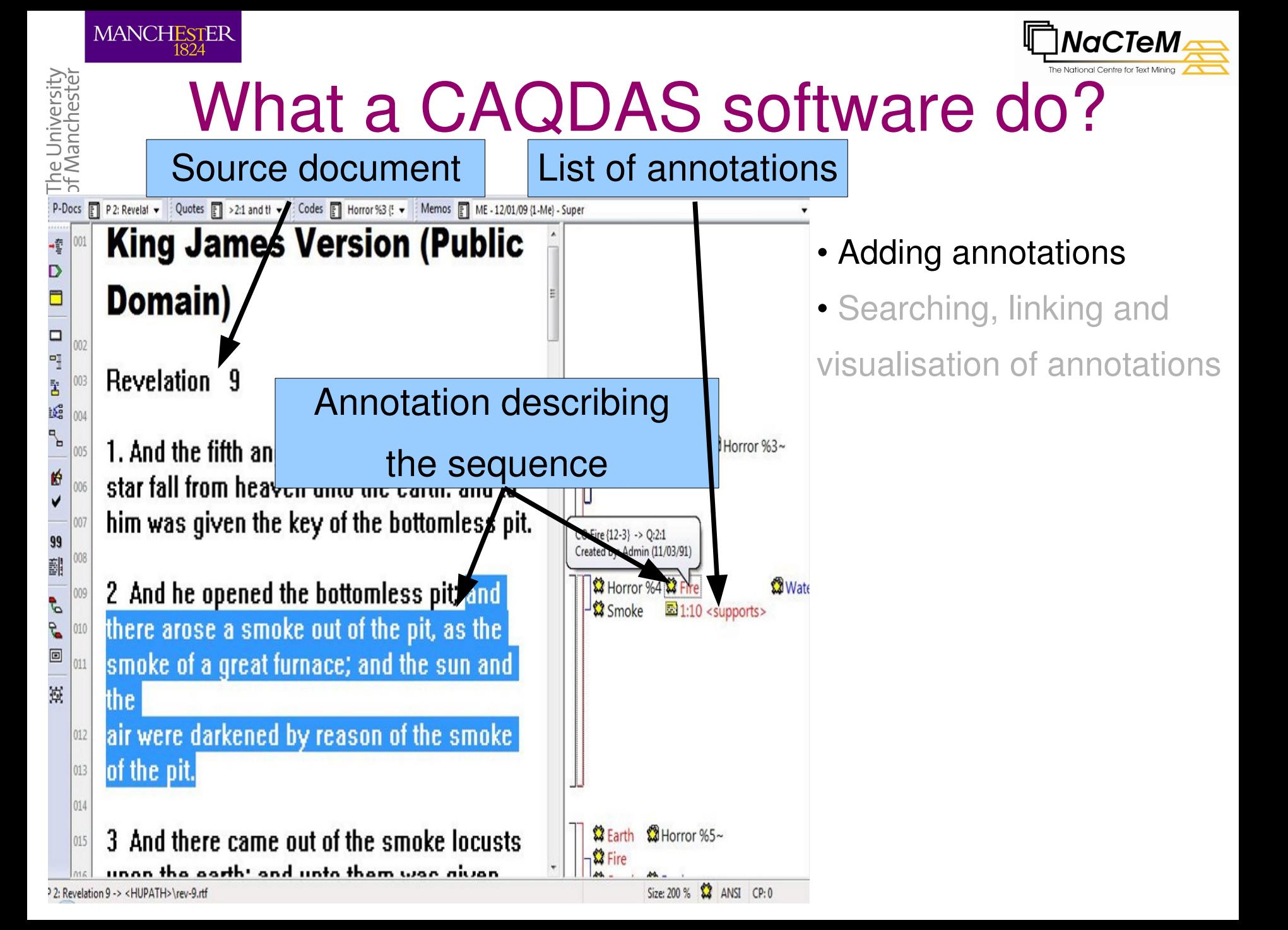

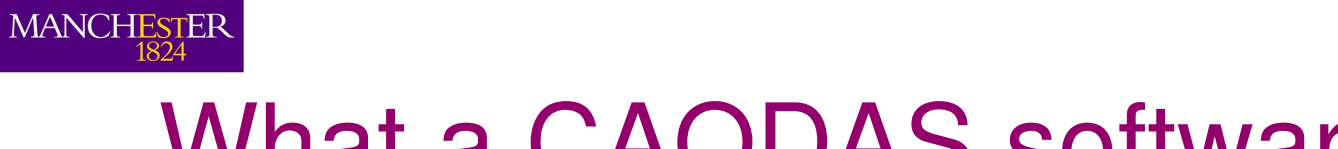

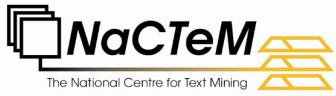

### What a CAQDAS software do?

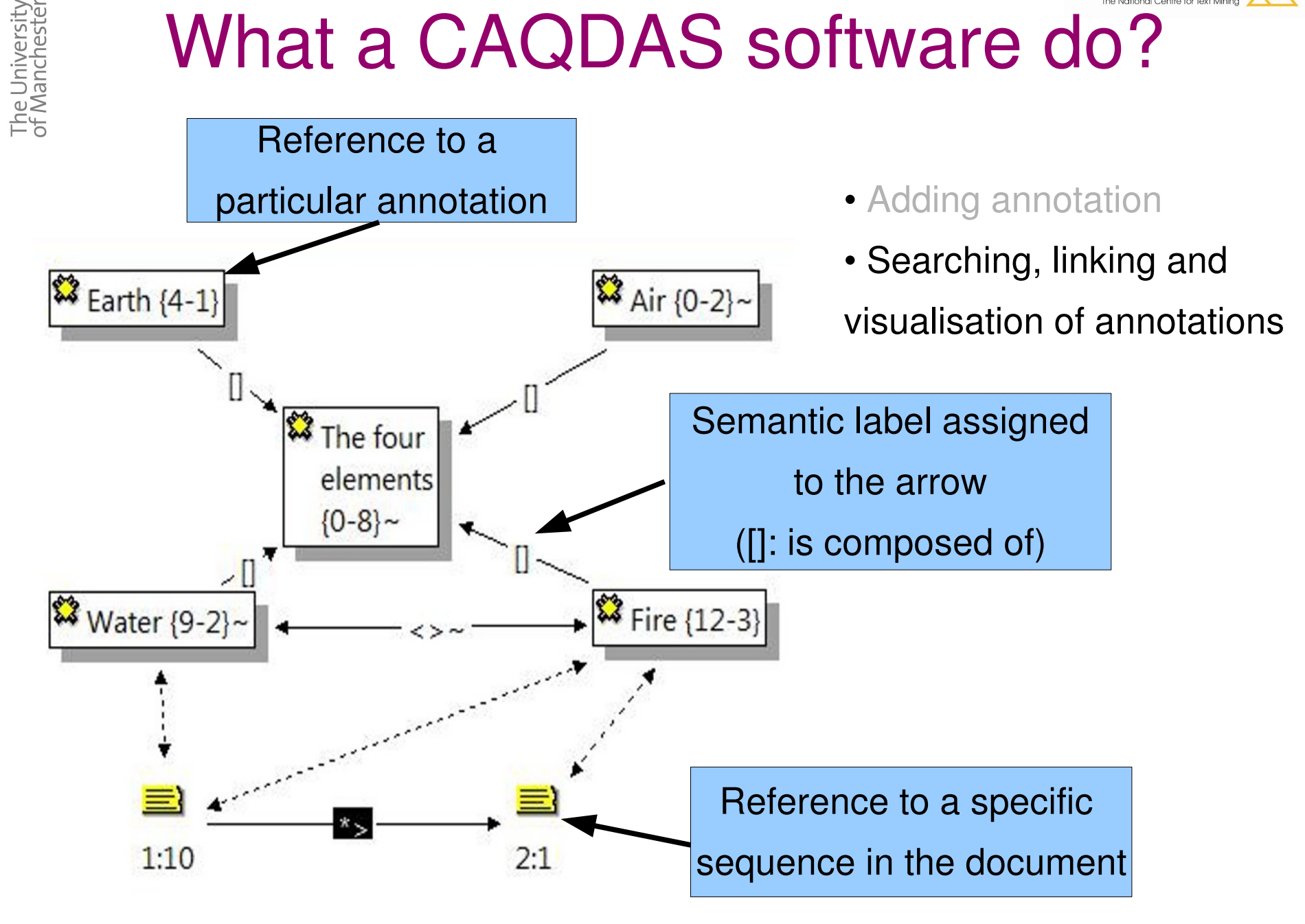

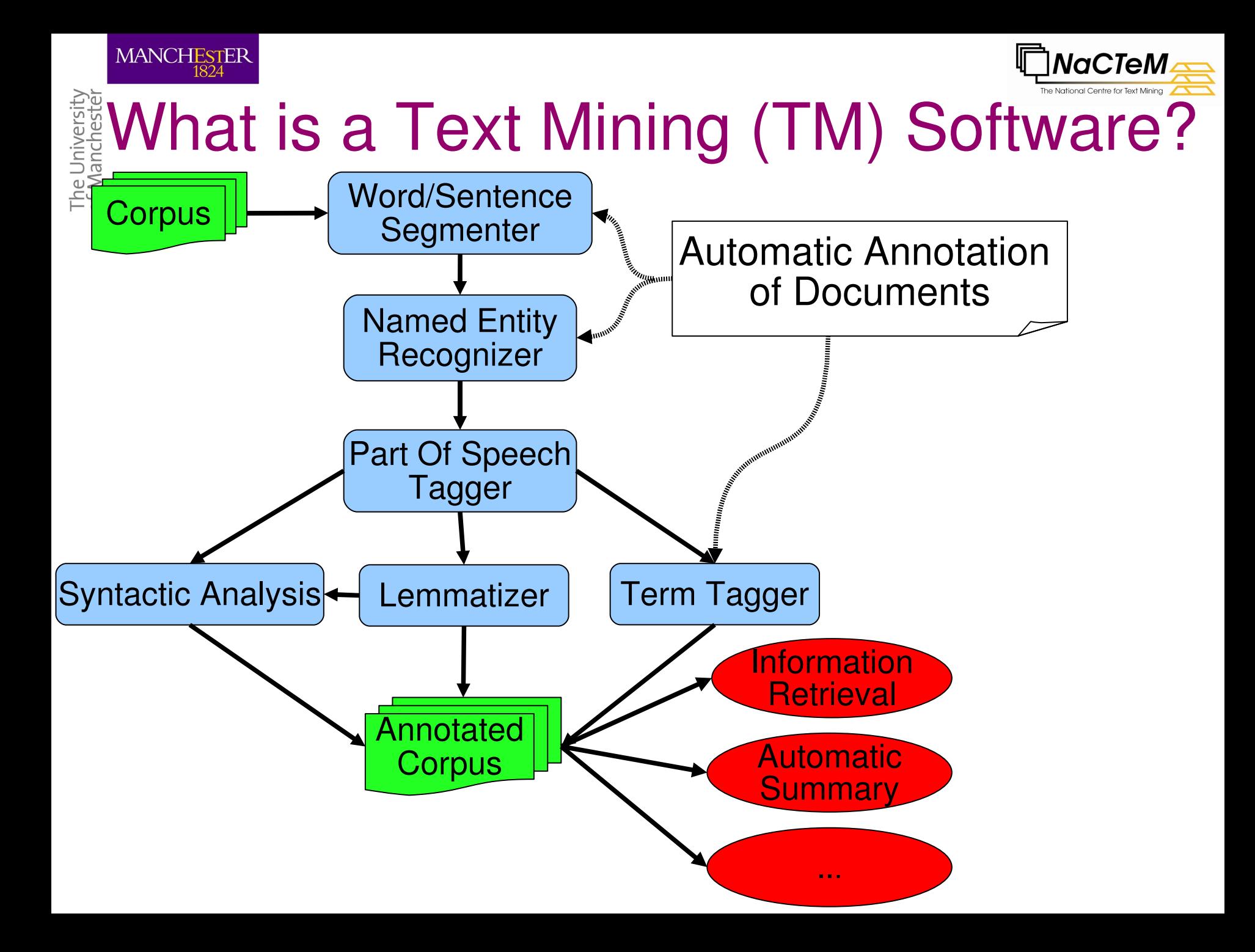

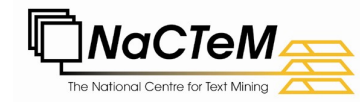

## Are the CAQDAS and TM software competitors?

- CAQDAS and TM software are designed to add annotations but:
	- CAQDAS: human annotation (Hundreds of documents) TM : automatic annotation (Millions of documents)
	- CAQDAS: Semantic and Pragmatic annotations

MANCHESTER

he University<br>f Manchestei

TM : Syntactic and Simple semantic annotations

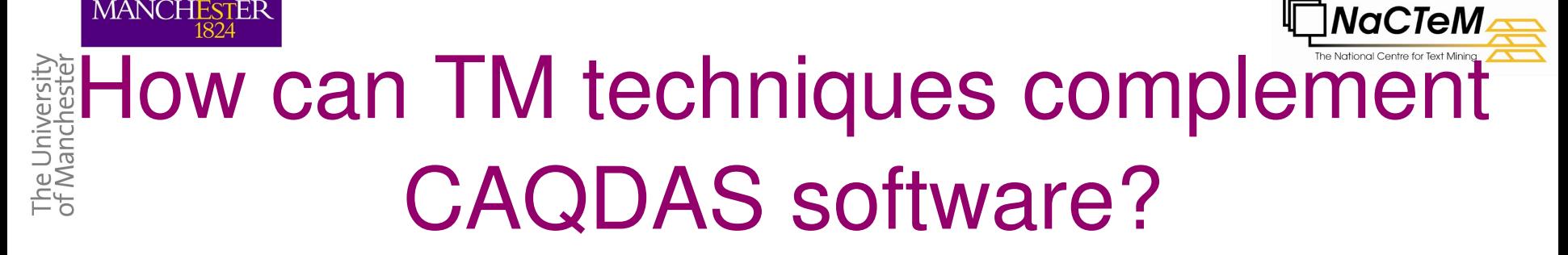

- TM techniques enrich CAQDAS:
	- QDA Miner + Wordstat: stoplist for word frequency, lemmatizer, thesaurus for retrieving sequence to annotate, clustering of documents
	- Qualrus: machine learning techniques to propose sequences to annotate
- TM techniques are used to:
	- Extend the user queries
	- Focus the user attention on the pertinent sequences
- ➔ The ASSIST Project: evaluate the benefits of TM for frame analysis of Media

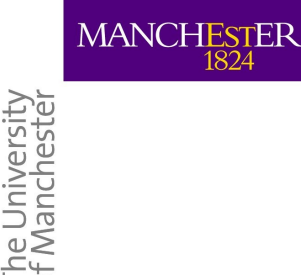

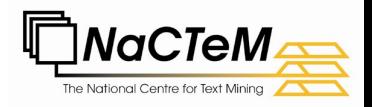

## ASSIST project

- Aims to deliver a service for searching and qualitatively analysing social science documents
- NaCTeM is designing and evaluating an innovative search engine embedding text mining components
	- **Domain knowledge** facilitates expansion of user queries
	- Real Time **clustering** of search results
	- **Term extraction** for improved browsing capabilities
	- **Semantic Information enrichment** for targeting the main topics
- Final deliverable will include a web demonstrator for further integration into JISC e-Infrastructure
- NaCTeM local project website: http://www.nactem.ac.uk/assist/

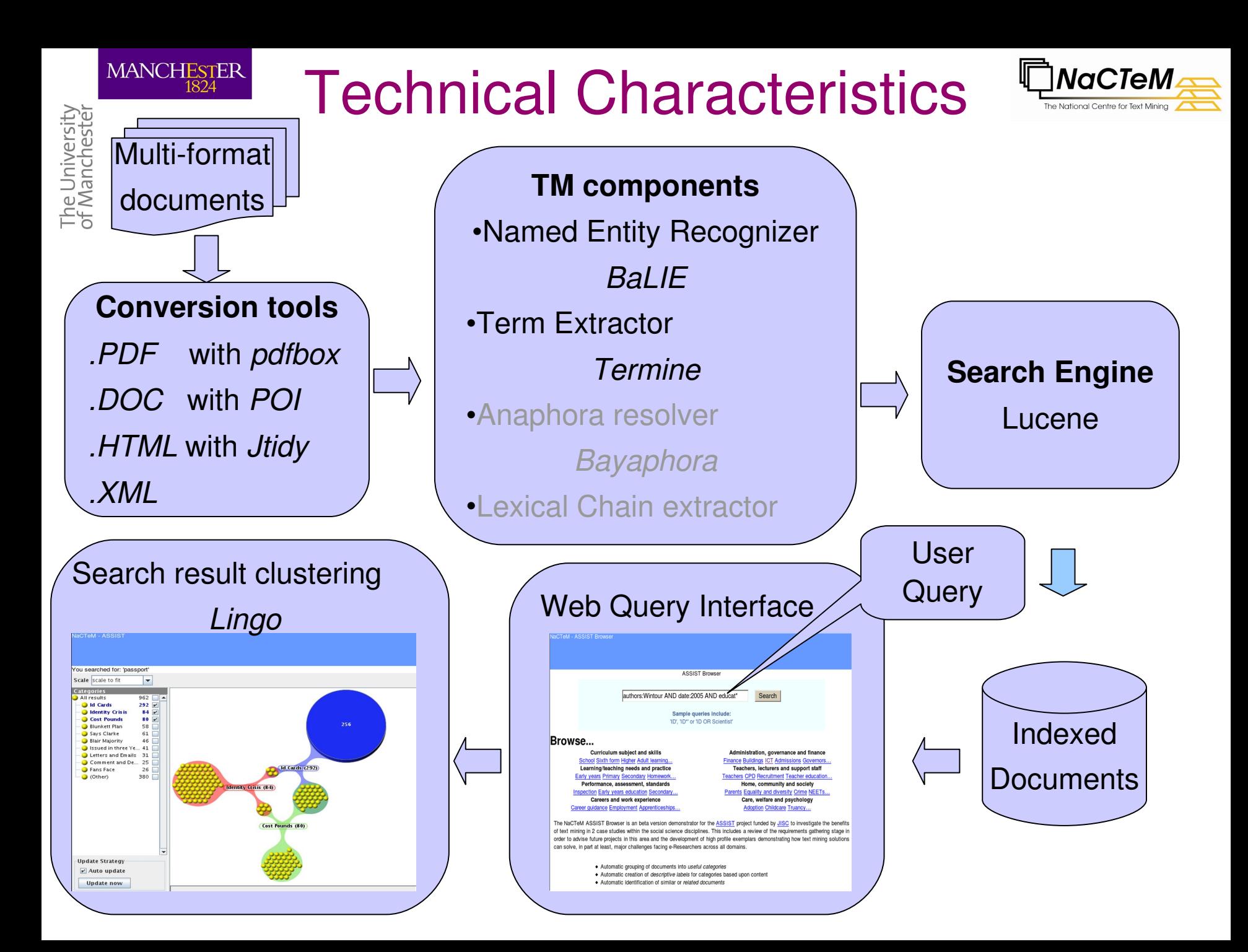

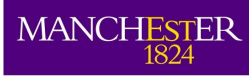

## Query interface

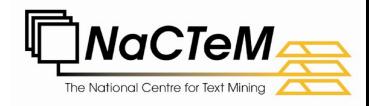

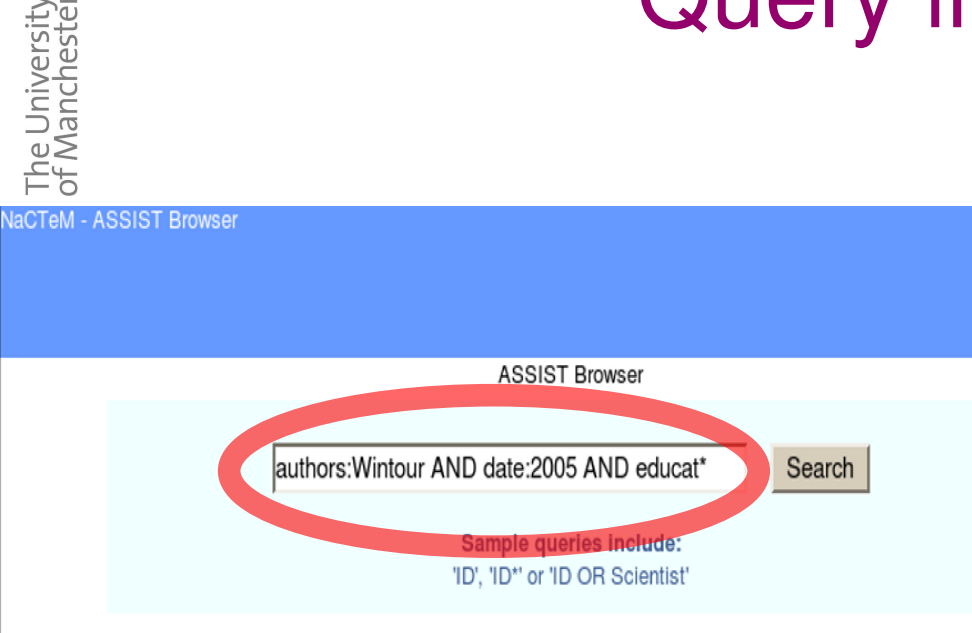

#### Browse...

Curriculum subject and skills School Sixth form Higher Adult learning... Learning/teaching needs and practice Early years Primary Secondary Homework... Performance, assessment, standards Inspection Early years education Secondary... Careers and work experience Career guidance Employment Apprenticeships...

Administration, governance and finance **Finance Buildings ICT Admissions Governors.** Teachers, lecturers and support staff Teachers CPD Recruitment Teacher education. Home, community and society Parents Equality and diversity Crime NEETs... Care, welfare and psychology Adoption Childcare Truancy...

The NaCTeM ASSIST Browser is an beta version demonstrator for the ASSIST project funded by JISC to investigate the of text mining in 2 case studies within the social science disciplines. This includes a review of the requirements gathering : order to advise future projects in this area and the development of high profile exemplars demonstrating how text mining so can solve, in part at least, major challenges facing e-Researchers across all domains.

- Automatic grouping of documents into useful categories
- Automatic creation of *descriptive labels* for categories based upon content
- ◆ Automatic identification of similar or related documents

#### **Expanding the standard query interface**

 $\checkmark$  Semantic operators to build complex queries  $\checkmark$  Browsing documents through a domain taxonomy **Improving the rank of query results**

• Resolution of Pronominal Anaphora relations to compute the real frequency of search words (*e.g.* The dog eats the cat. It sleeps now)

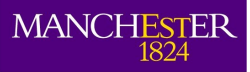

#### Search Result Interface

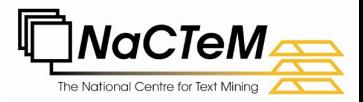

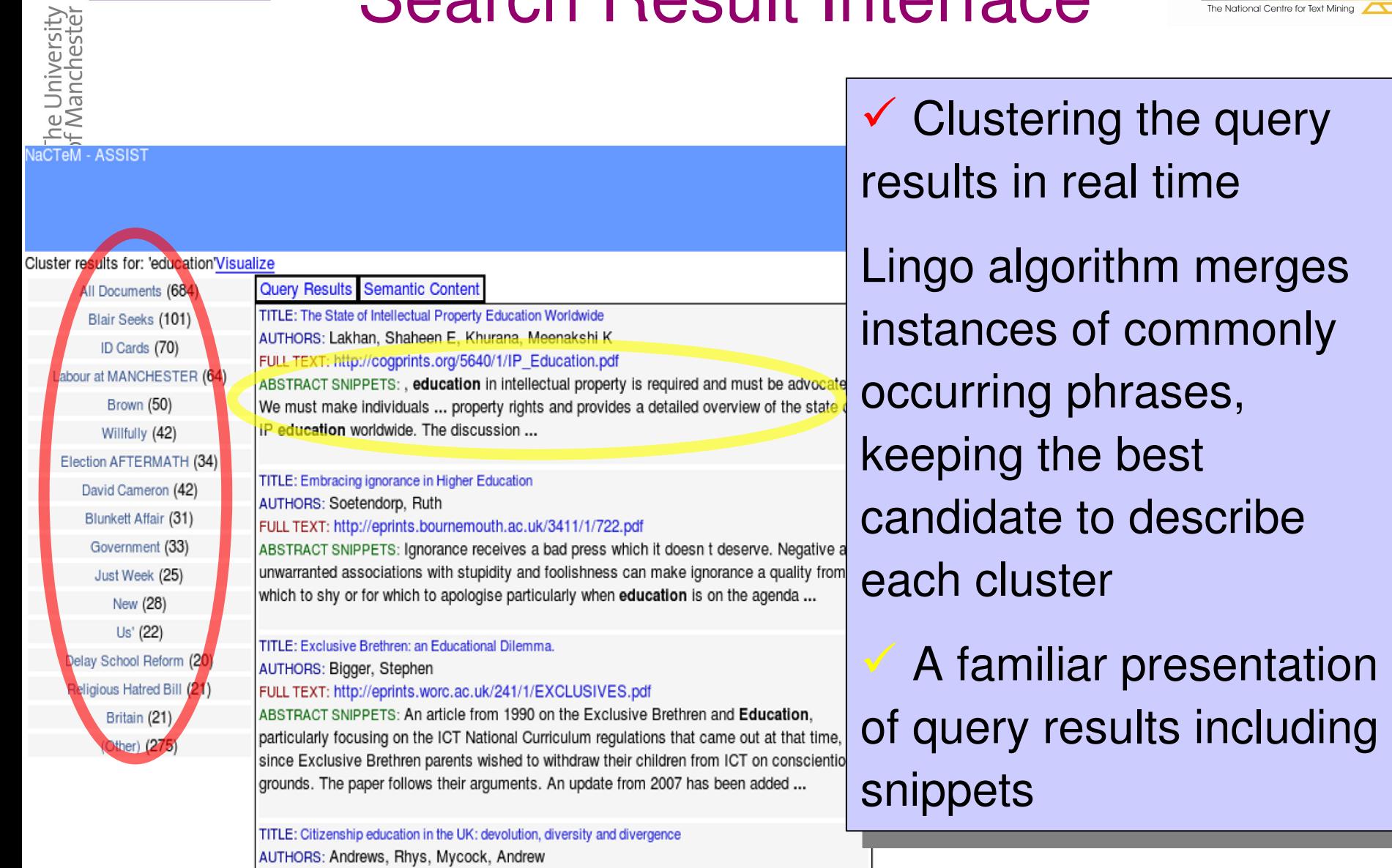

FULL TEXT: http://eprints.hud.ac.uk/563/1/MycockCitizenship.pdf

ABSTRACT SNIPPETS: of education in the UK. But to what extent does citizenship education receive equal attention within the four UK Home Nations? And, what are the implications of

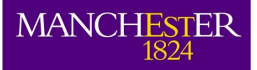

#### Search Result Interface

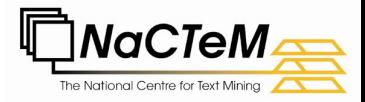

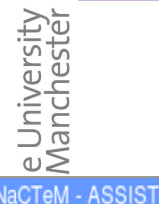

#### Cluster results for: 'education'Visualize Query Results Semantic Content All Documents (684) **DEAR SUN-**Blair Seeks (101) AUTHORS: Unknown, DATE: May 27, 2005 ID Cards (70) TERMS: [MARK TAYLFORTH Kensington, ID card, tangible benefit, pension shortfall, health service, West Labour at MANCHESTER (64) London Brown (50) Reply: Letters and emails: Towards a surveillance society -Willfully (42) AUTHORS: Robin Hull, DATE: April 26, 2006 Wednesday TERMS: [legal compensation shakeup, false court action, Robin Hull London, compensation issue, dangerous Election AFTERMATH (34) issue, lingering sentence, ID card, human error, good faith, good evidence] David Cameron (42) **PUPILS FACE CLOCKING IN -**Blunkett Affair (31) AUTHORS: Unknown, DATE: April 19, 2004 Government (33) TERMS: [ID card scanning, human right issue, swipe card, St Thomas, High School, pilot project, Education chief, Marion Pagani, Glasgow Children] Just Week (25) Learner numbers are a step towards ID cards -New (28) AUTHORS: Unknown, DATE: February 15, 2008, Friday Us' (22) TERMS: [national insurance number, income tax purpose, robert steel Salisbury, Government intent, unique Delay School Reform (20) number, birth certificate, HM Revenue, education purposel Religious Hatred Bill (21) Learner numbers are a step towards ID cards -Britain (21) AUTHORS: Unknown, DATE: February 15, 2008, Friday TERMS: [national insurance number, income tax purpose, robert steel Salisbury, Government intent, unique (Other) (275) number, birth certificate, HM Revenue, education purpose] Whitehall poised for shuffle of top posts -AUTHORS: David Hencke, Westminster correspondent, DATE: July 18, 2005 TERMS: [Sir John, permanent secretary, principal private secretary, Home Office, cabinet secretary, Gordon Brown, public service spending programme, Sir David, Mr Clarke, senior civil servant] Labour reshuffle: The winners -AUTHORS: Unknown, DATE: May 6, 2006 Saturday

TERMS: JJohn Reid Who Former communist bruiser, Alan Johnson Who Alan Johnson, Hazel Blears Who

**Document content is described using semantic information**

makes document analysis easier, faster and more efficient

## MANCHESTER ACCESS to document contents

- ASSIST

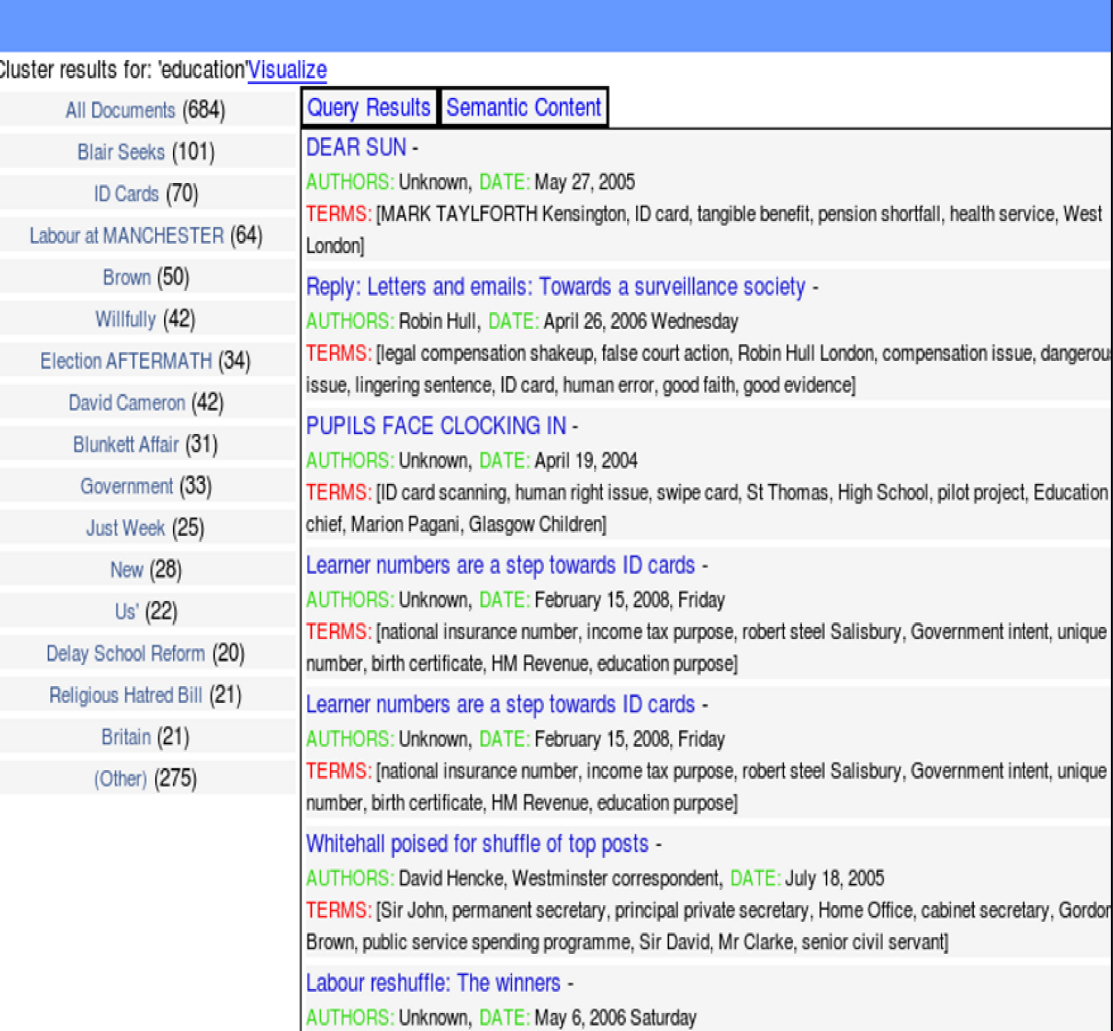

TERMS: IJohn Reid Who Former communist bruiser, Alan Johnson Who Alan Johnson, Hazel Blears Who

**Document content is described using semantic information**

- Metadata: informing the origin of documents
- Terms: most significant multi-words phrases in the document
- Named Entities: main discourse objects belonging to predefined categories
- Lexical chains gathering terms to build up concept representations

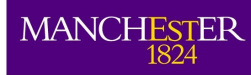

### Query Results Visualization

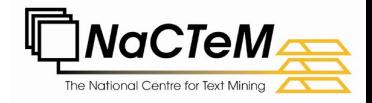

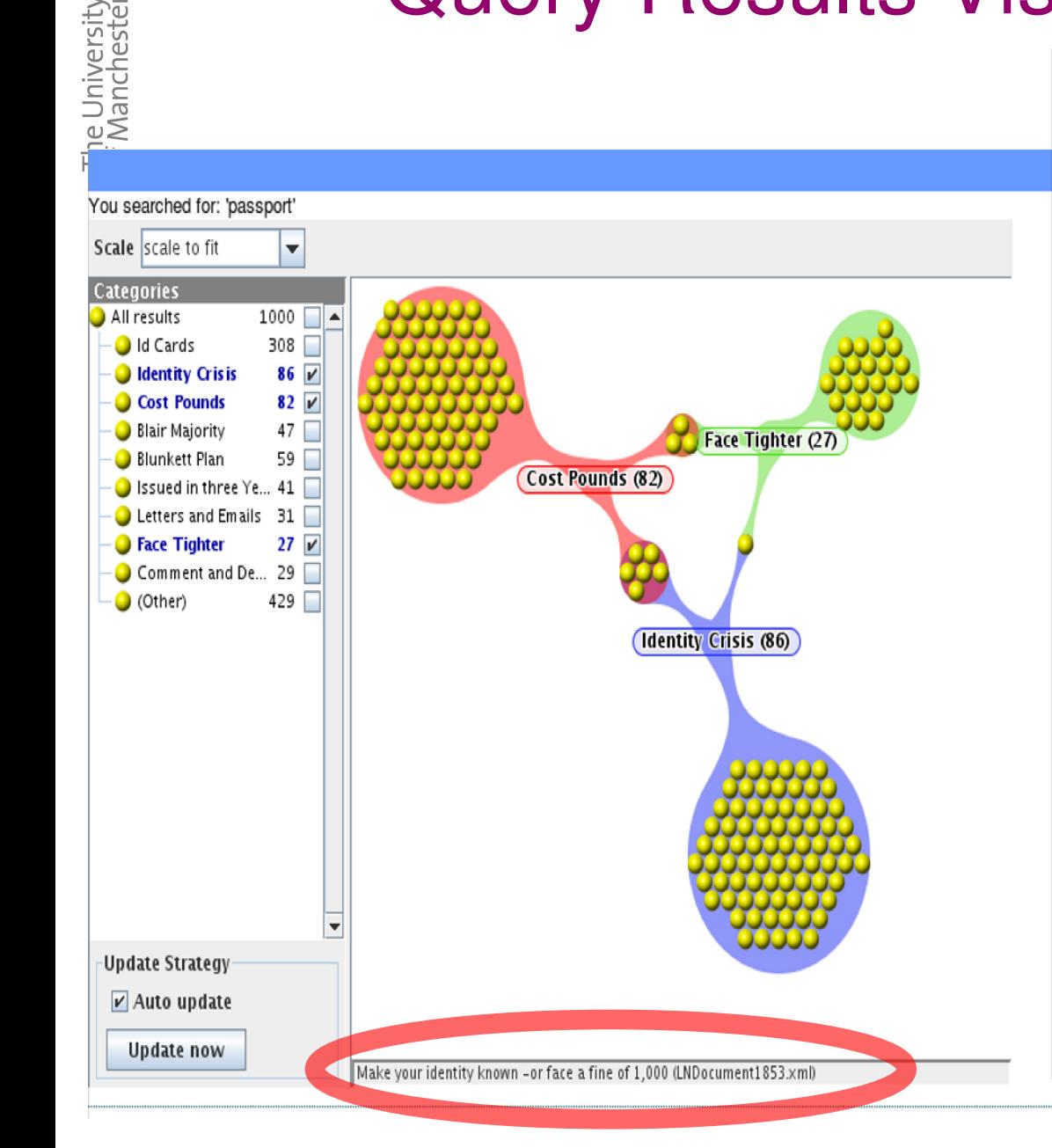

 Examination of cluster memberships via a friendly visualisation interface

 Graphical representation of the intersection between the clusters provides immediate visualization of cluster relations  $\vee$  Information regarding membership of particular cluster

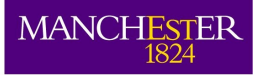

University<br>anchester

**aCTeM - ASSIST** 

#### Document Analysis

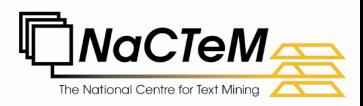

#### Document: LNDocument1135.xml Interviews to cut passport fraud

Fingerprinting and eye scans may also be brought in to tighten security.

Cath Urguhart reports No, it 's not Dubai, it 's Portsmouth.

This is the Spinnaker Tower, due to open this month, which at 170m (547ft) is higher than the London Eye or Blackpool Tower.

The tower, which has three viewing decks looking towards the Isle of Wight, is part of the Harbour Renaissance of Portsmouth Project The new passport system. it is claimed, "will be simple for people who really are who they claim to be "THE INTRODUCTION of "e-passports", starting early next year, will see passport prices rise steeply, and new applicants being called in for one-to-one interviews to obtain the travel document.

E-passports, or **biometric passports**, are to be phased in from February.

They will bear a chip containing biometric data -initially, a facial scan taken from a photograph although a fingerprint scan is likely to be included from 2008.

Britons who need to apply for their first adult passport, or whose passport is lost or stolen, will have to attend a face-to-face interview before they will be granted a biometric passport.

A network of 70 new passport offices will be created across the country, to supplement the existing seven offices, where the interviews, likely to start from October 2006, will take place.

This autumn the UK Passport Service (UKPS) is likely to announce a huge price rise to cover the cost of biometric passports.

**Related Documents** 

A safer, more convenient passport. Now would you like chips with that? A face-to-face interview to get your first Face-to-face grilling for 600,000 first-time passport applicants National: Passport price to rise for third time in less than two years: Increase to fund consular service, says Foreign Office Bill is underwriting cost of ID cards, say opponents Fingerprints plan for new passports

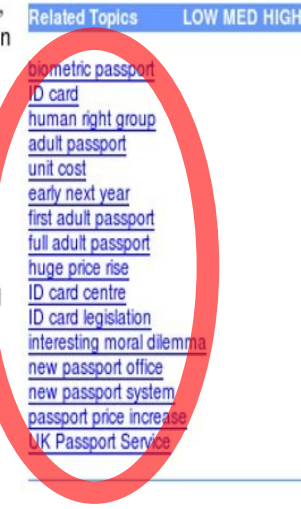

 Identification of conceptually similar documents using the most commonly occurring terms and words in the source document

 $\checkmark$  Highlighting selected semantic information within the document  $\vee$  Selecting terms according to their importance and using them to browse documents

Figures are not yet available, but the projected unit cost of the passport in 2006-07, according

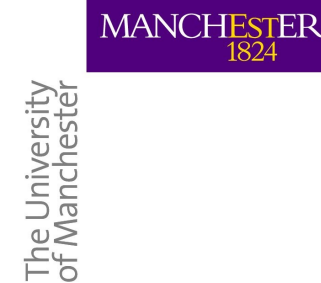

**Conclusion** 

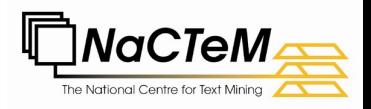

- Both applications designed for annotating documents but TM software complements the CAQDAS software
- TM techniques help the fastidious annotation stage of the qualitative analysis
- Presentation of the ASSIST project for evaluating the benefits of a tool based on TM for frame analysis of Media